**Муниципальное казённое общеобразовательное учреждение «Хомутовская средняя общеобразовательная школа имени Героя Советского Союза Н.И. Сечкина» Хомутовского района Курской области**

## **Аннотация к дополнительной общеобразовательной общеразвивающей программы технической направленности** «Медиатворчество»

Разработчик программы : Кадыров Дмитрий Александрович, педагог дополнительного образования.

Р.п.Хомутовка 2021г

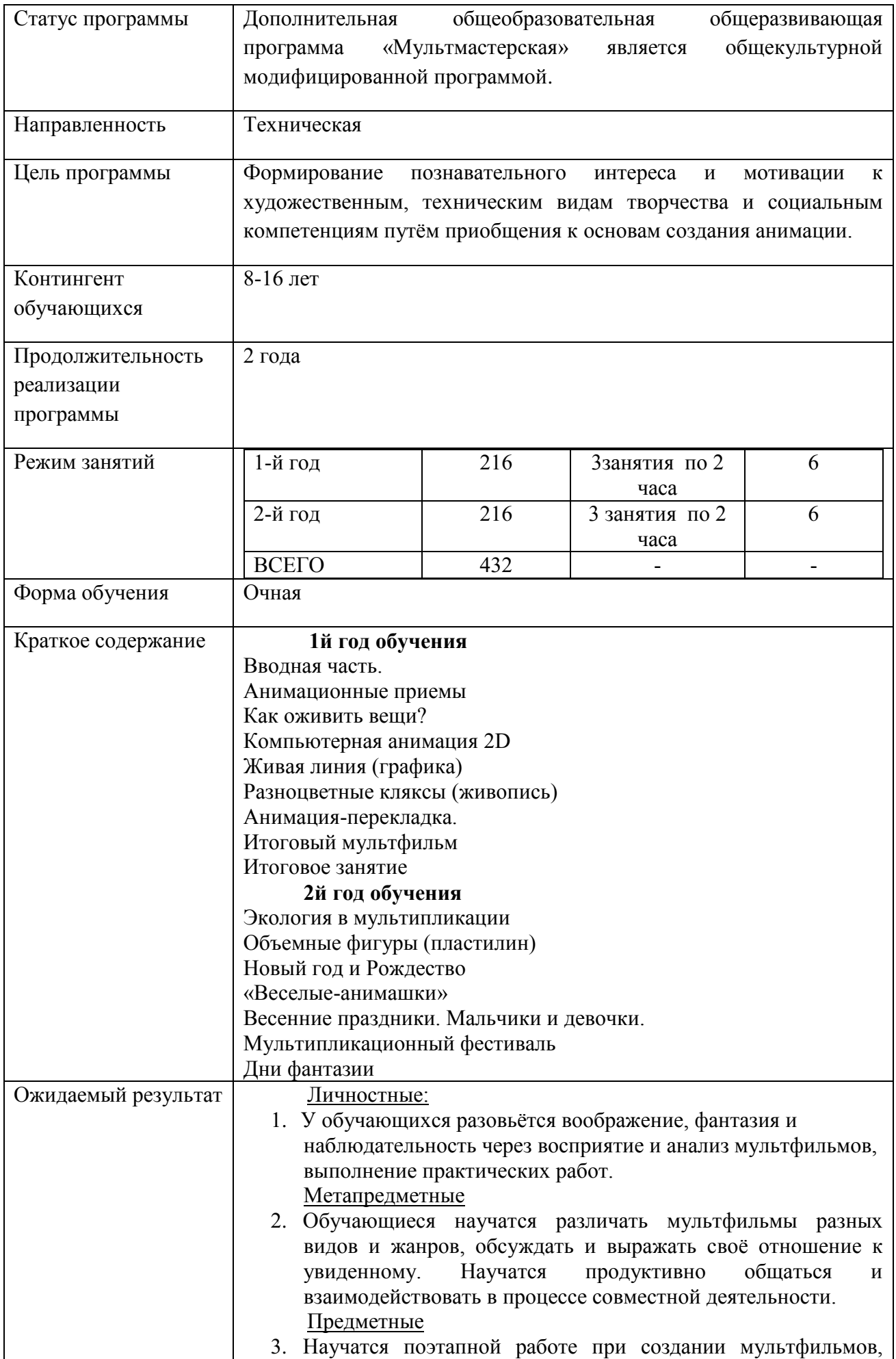

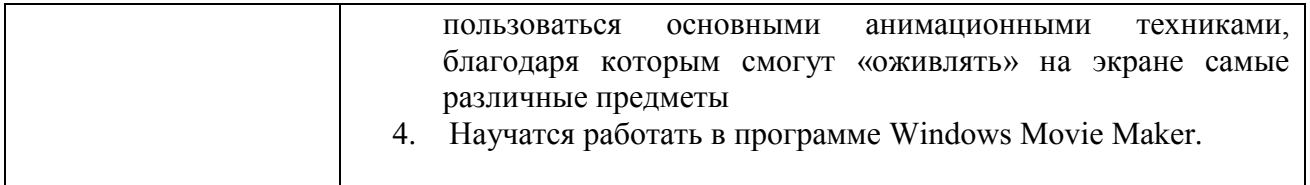